## Package 'ExplodeLayout'

July 1, 2022

Type Package

Title Calculate Exploded Coordinates Based on Original Node Coordinates and Node Clustering Membership

Version 0.1.2

Author Suresh K. Bhavnani [aut], Weibin Zhang [cre, aut]

Maintainer Weibin Zhang <weibzhan@utmb.edu>

Description Current layout algorithms such as Kamada Kawai do not take into consideration disjoint clusters in a network, often resulting in a high overlap among the clusters, resulting in a visual "hairball" that often is uninterpretable. The ExplodeLayout algorithm takes as input  $(1)$  an edge list of a unipartite or bipartite network,  $(2)$  node layout coordinates  $(x, y)$  generated by a layout algorithm such as Kamada Kawai, (3) node cluster membership generated from a clustering algorithm such as modularity maximization, and (4) a radius to enable the node clusters to be "exploded" to reduce their overlap. The algorithm uses these inputs to generate new layout coordinates of the nodes which "explodes" the clusters apart, such that the edge lengths within the clusters are preserved, while the edge lengths between clusters are recalculated. The modified network layout with nodes and edges are displayed in two dimensions. The user can experiment with different explode radii to generate a layout which has sufficient separation of clusters, while reducing the overall layout size of the network. This package is a basic version of an earlier version called  $[ep]$ <<https://github.com/UTMB-DIVA-Lab/epl>> that searched for an optimal explode radius, and offered multiple ways to separate clusters in a network (Bhav-

nani et al(2017) <PMID: 28815099>). The example dataset is for a bipartite network, but the algorithm can work also for unipartite networks.

License MIT + file LICENSE

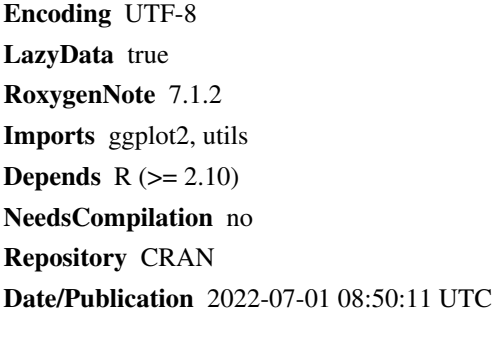

### <span id="page-1-0"></span>R topics documented:

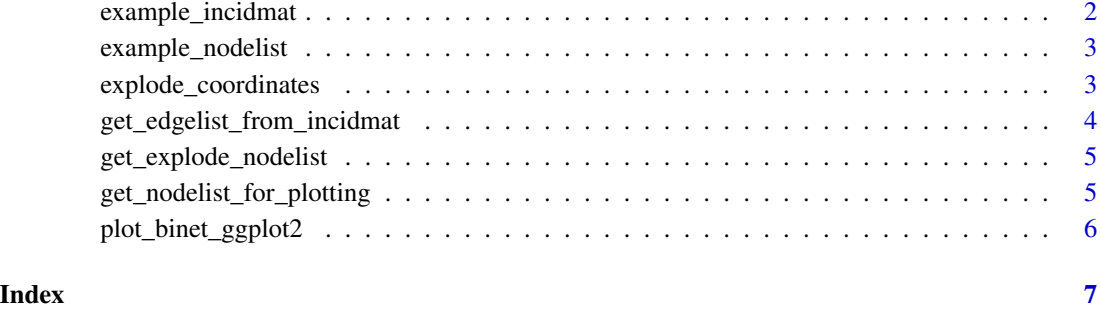

example\_incidmat *Sample dataset of a bipartite network..*

#### Description

The sample dataset consists of a simulated data consisting of patients ( $n=798$ ) and symptoms ( $d=8$ ), where each patient has one or more symptoms referred to here as an incidence matrix.

#### Usage

example\_incidmat

#### Format

A data frame with 798 rows and 8 binary variables:

Symptom\_1

Symptom\_2

Symptom\_3

Symptom\_4

Symptom\_5

Symptom\_6

Symptom\_7

Symptom\_8

<span id="page-2-0"></span>example\_nodelist *Example nodelist file of a bipartite network.*

#### Description

A dataset consisting of anonymized patients (n=798) and symptoms (d=8), where each patient has one or more symptoms.

#### Usage

example\_nodelist

#### Format

A data frame with 806 rows and 5 columns:

Label Node ID of patients and symptoms.

- Cluster Cluster membership found by BipartiteModularityMaximization. Can be changed to any customized cluster membership.
- X X coordinates found by Fruchterman & Reingold layout. Can be changed to any customized coordinates.
- Y Y coordinates found by Fruchterman & Reingold layout. Can be changed to any customized coordinates.

Entity Indicating whether a node is a patient (assigned 1) or a symptom (assigned 2).

explode\_coordinates *Explode the old coordinates using cluster membership*

#### Description

Takes the nodelist of a network and return an updated nodelist with the exploded coordinates.

#### Usage

```
explode_coordinates(nodelist, radius = 1)
```
#### Arguments

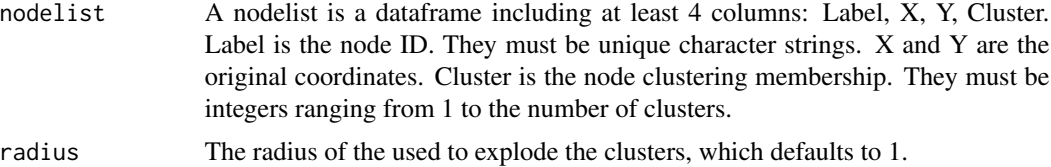

<span id="page-3-0"></span>

A nodelist with new node layout coordinates generated from the algorithm. This is a new dataframe with 4 colums: Label, newX, newY, Cluster.

#### Examples

exploded\_coords=explode\_coordinates(example\_nodelist,radius=1.2)

get\_edgelist\_from\_incidmat

*Generate edgelist from incidence matrix of a bipartite network*

#### Description

Generate edgelist from incidence matrix of a bipartite network

#### Usage

get\_edgelist\_from\_incidmat(incidence\_matrix)

#### Arguments

```
incidence_matrix
```
A matrix where row names and column names are the node ID of a bipartite network. An element of the i-th row and j-th column of the matrix is 0 if node on row i is not connected to node on column j, and edge weight if they are connected.

#### Value

A dataframe with 3 columns: nodesR, nodesC, values.

#### Examples

example\_edgelist=get\_edgelist\_from\_incidmat(example\_incidmat)

<span id="page-4-0"></span>get\_explode\_nodelist *Explode the old coordinates using cluster membership and generate nodelist for plotting*

#### Description

Takes the nodelist of a network and return an updated nodelist with the exploded coordinates based on radius, node color based on cluster, and node shape based on entity.

#### Usage

```
get_explode_nodelist(nodelist, radius = 1)
```
#### Arguments

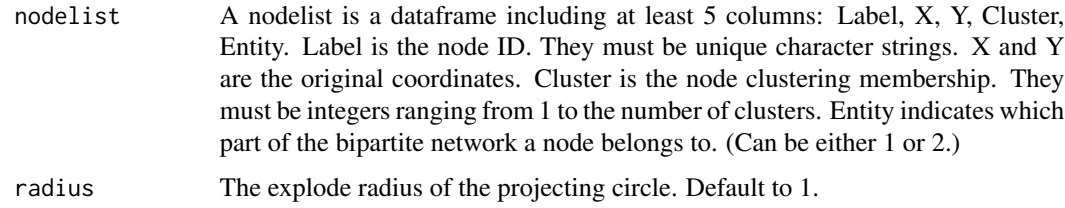

#### Value

A new nodelist with exploded coordinates, which is a dataframe including 5 columns: Label, X, Y, Color, baseShape.

#### Examples

```
exploded_nodelist=get_explode_nodelist(example_nodelist,radius=1.2)
```

```
get_nodelist_for_plotting
```
*Format a nodelist for plotting using the new coordinates found by ExplodeLayout*

#### Description

Format a nodelist for plotting using the new coordinates found by ExplodeLayout

#### Usage

```
get_nodelist_for_plotting(nodelist, new_coordinates)
```
#### <span id="page-5-0"></span>Arguments

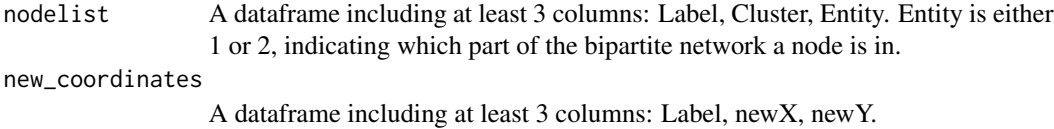

#### Value

A dataframe including 5 columns: Label, X, Y, Color, baseShape.

#### Examples

```
exploded_coords=explode_coordinates(example_nodelist,radius=1.2)
plotting_nodelist=get_nodelist_for_plotting(example_nodelist,exploded_coords)
```
plot\_binet\_ggplot2 *Plot bipartite network given node list (label, coordinates, shape, color) and incidence matrix.*

#### Description

Plot bipartite network given node list (label, coordinates, shape, color) and incidence matrix.

#### Usage

```
plot_binet_ggplot2(nodelist, incidence_matrix, plotlabel = "c")
```
#### Arguments

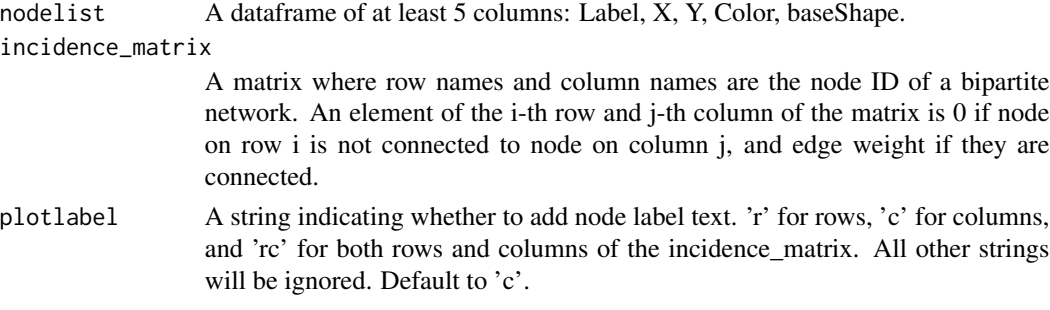

#### Value

a ggplot2 object p which can be shown using print(p).

#### Examples

```
exploded_nodelist=get_explode_nodelist(example_nodelist,radius=1.2)
p=plot_binet_ggplot2(exploded_nodelist,example_incidmat)
print(p)
```
# <span id="page-6-0"></span>Index

∗ datasets example\_incidmat, [2](#page-1-0) example\_nodelist, [3](#page-2-0)

example\_incidmat, [2](#page-1-0) example\_nodelist, [3](#page-2-0) explode\_coordinates, [3](#page-2-0)

get\_edgelist\_from\_incidmat, [4](#page-3-0) get\_explode\_nodelist, [5](#page-4-0) get\_nodelist\_for\_plotting, [5](#page-4-0)

plot\_binet\_ggplot2, [6](#page-5-0)